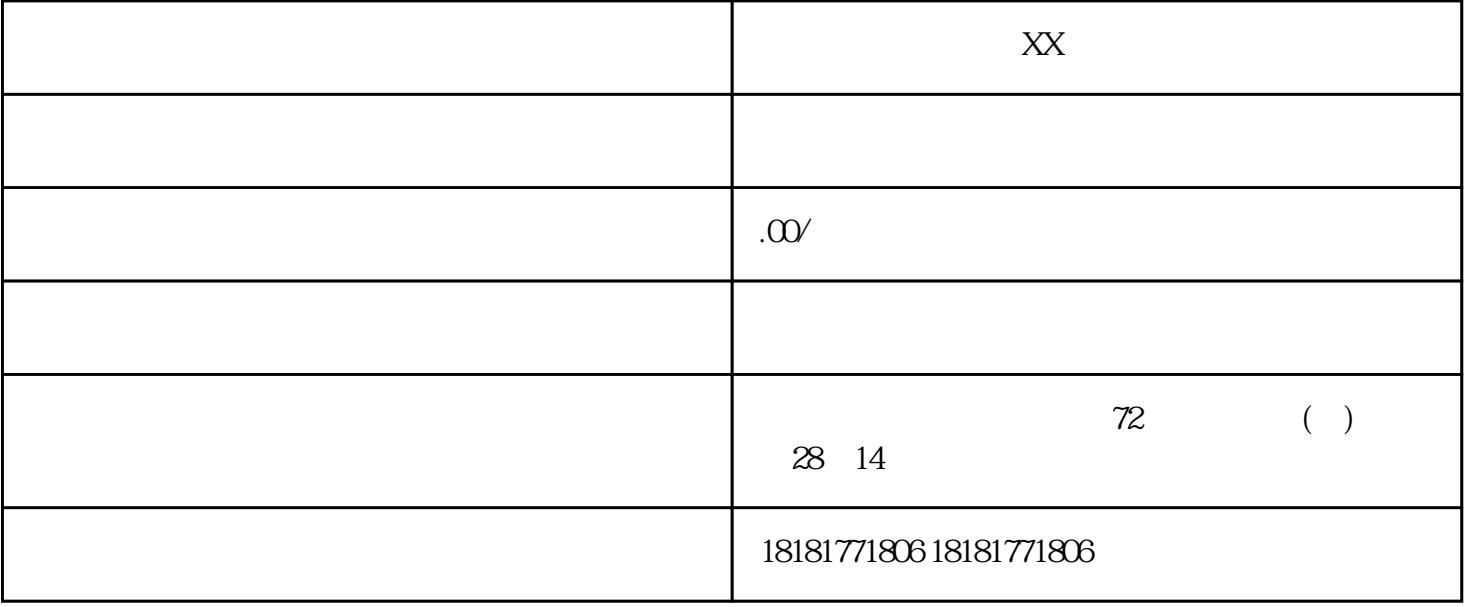

 $\mathbb{R}$  word  $\mathbb{R}$  PDF

医学论文、科技论文。CSSCI国家、省级期刊、部分核心期刊发表论文和文学论文.您只需提供详细的论